## *Ласерски печатач* **EPSON Aculaser C9200 Series Упатство за заглавена хартија** <sup>Кога на екранот ќе се појави пораката за грешка Заглавување XXX одберете го соодветниот<br>За повеќе информации, видете во Упатство за корисникот онлајн.</sup>

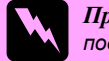

*Предупредувањата мора да се следат внимателно со цел да се избегне физичка повреда.*

*Белешките* содржат информации <sup>и</sup> корисни совети за работата на вашиот печатач.

повеќе информации, видете во Упатство за корисникот онлајн.

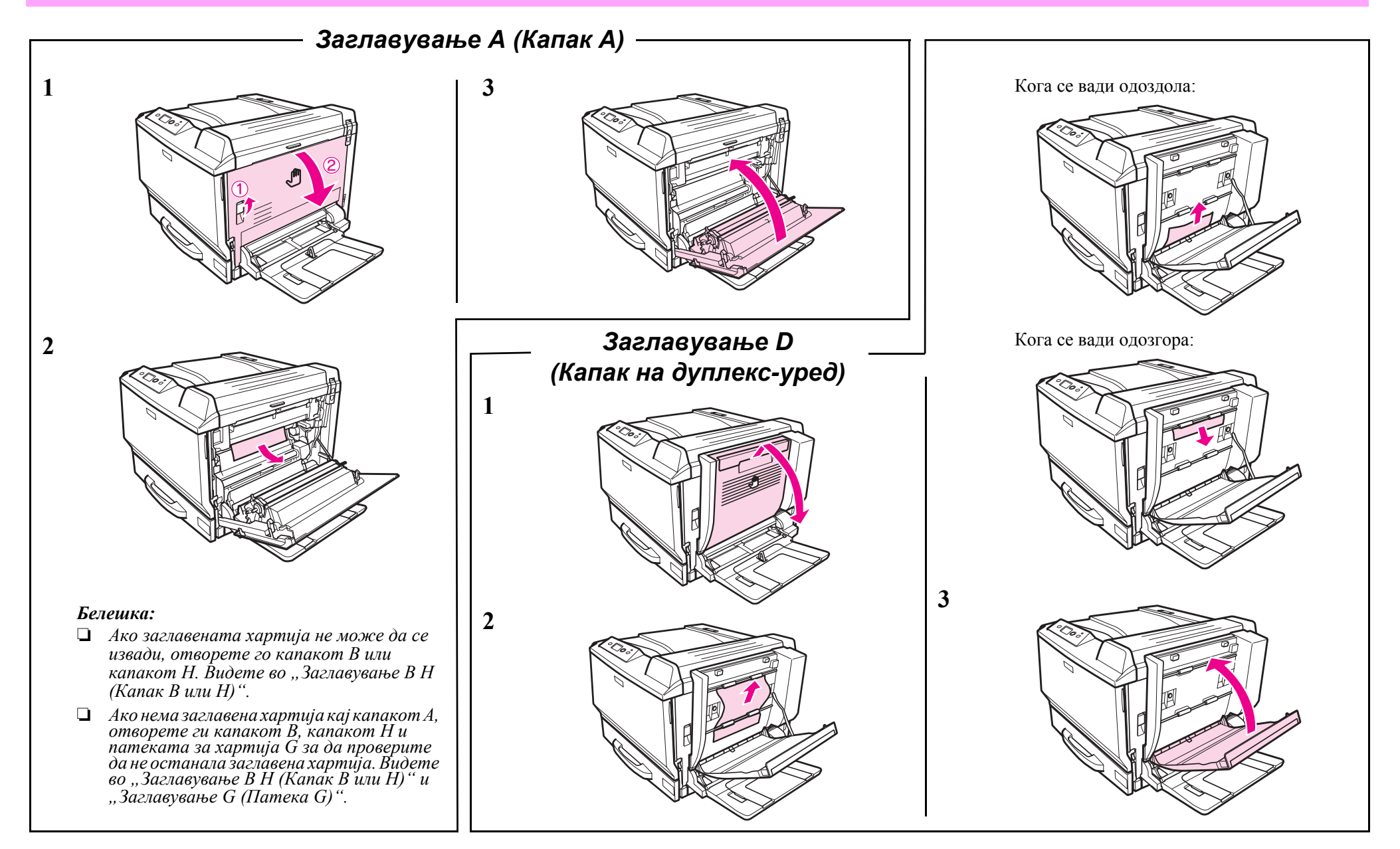

## *Заглавување B H (Капак B или H)*

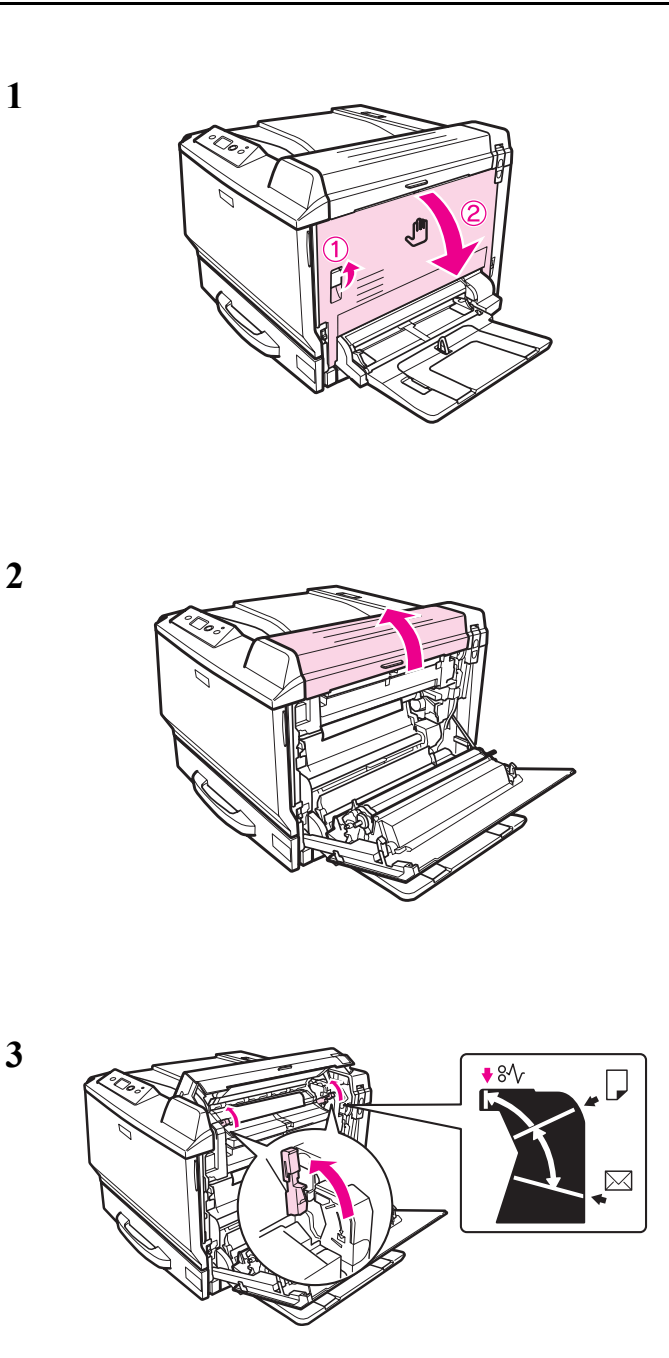

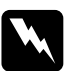

**4**

Предупредување:<br>Освен ако не е особено посочено во упатството,<br>внимавајте да не го допрете фузерот, којшто е<br>означен со CAUTION HIGH TEMPERATURE,<br>или околните површини. Ако печатачот се користел, фузерот и околните површини може да<br>се многу жешки. Ако мора да допрете некоја од<br>тие површини, почекајте 30 минути топлината *да се намали.*

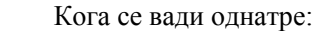

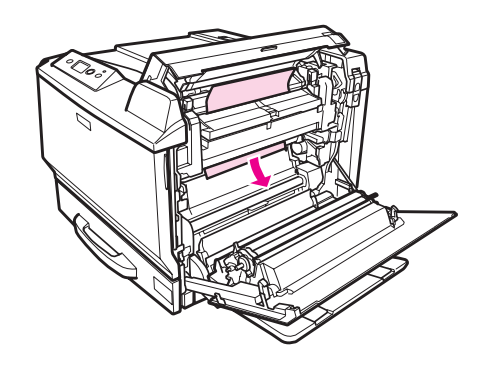

Кога се вади од страната на излезната фиока:

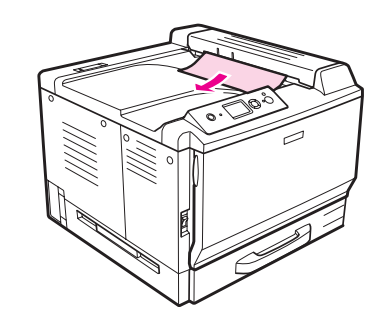

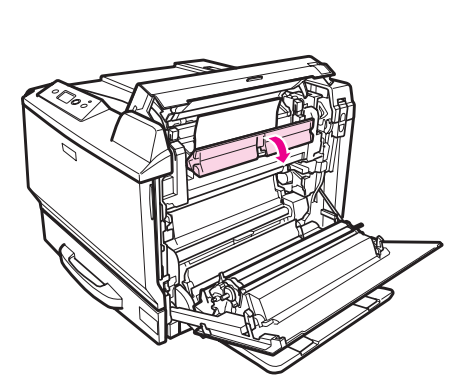

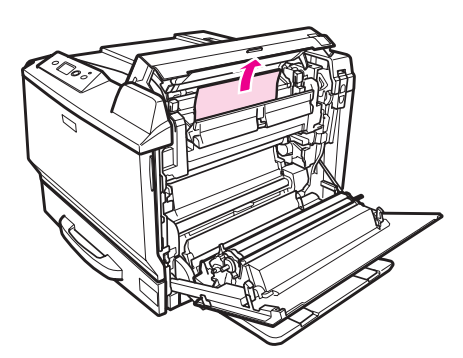

**7**

**5**

**6**

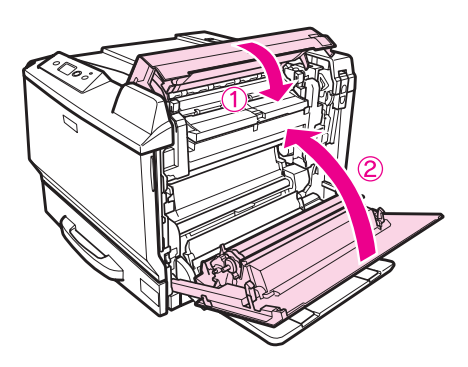

*Белешка: Лостовите за ослободување се враќаат автоматски кога ќе го затворите капакот B.*

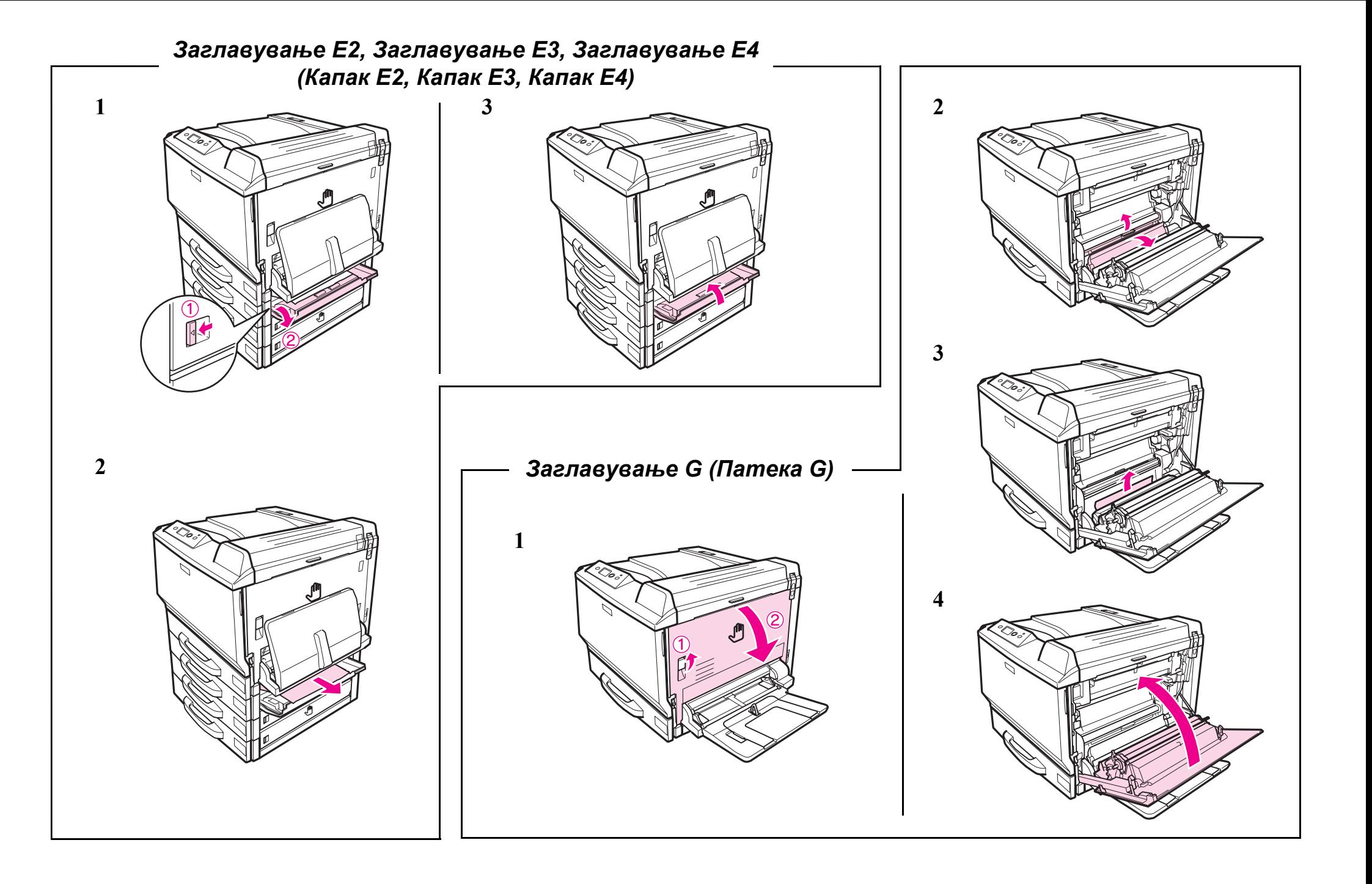